## User manual

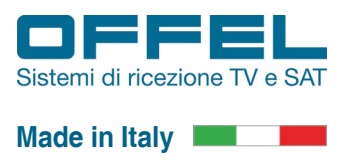

Nota:

Le istruzioni sottostanti si riferiscono esclusivamente ai transmodulatori dotati di slot Common Interface.

## **ATTIVAZIONE SMART CARD HOSPITALITY TIVUSAT**

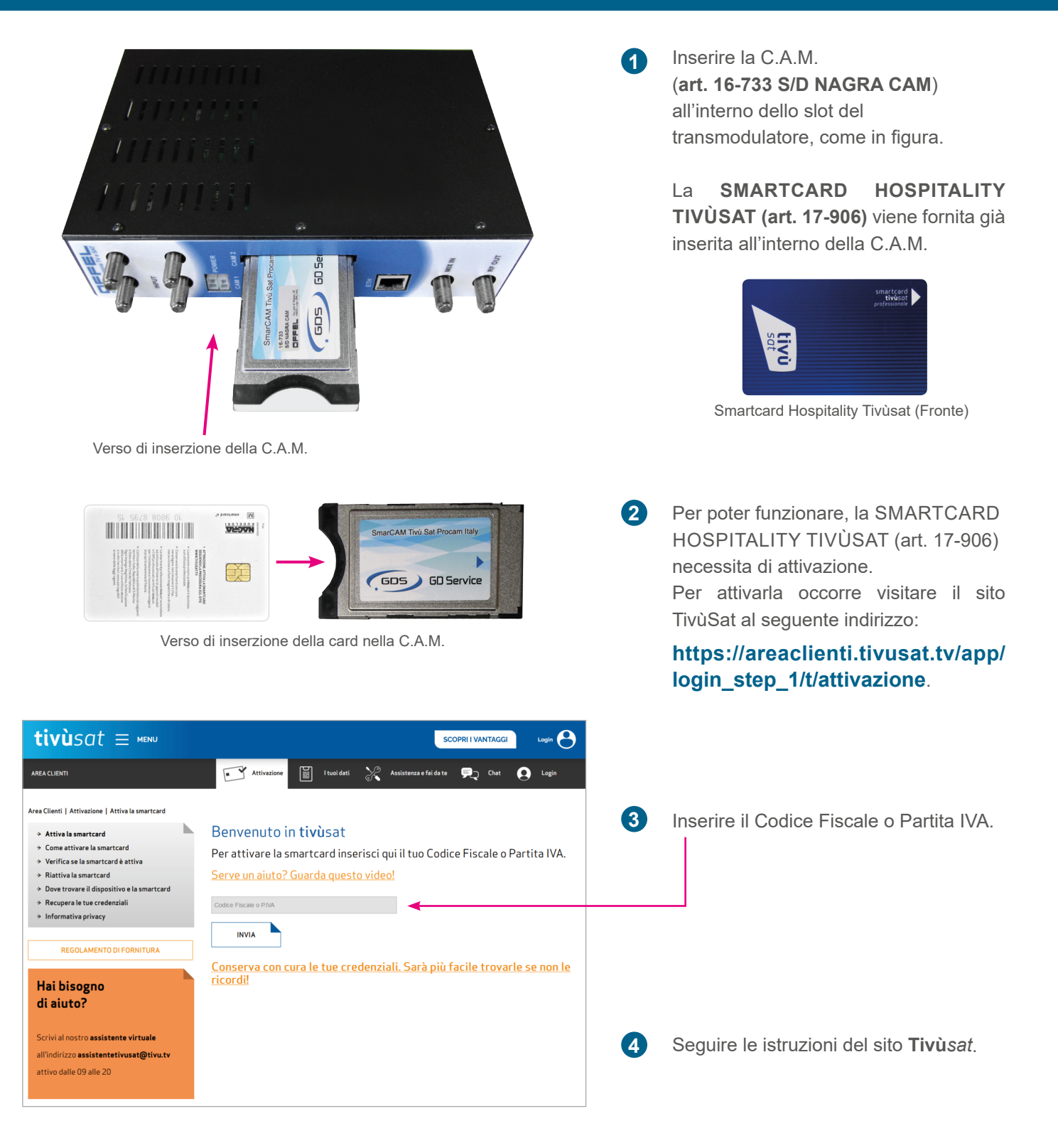

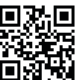